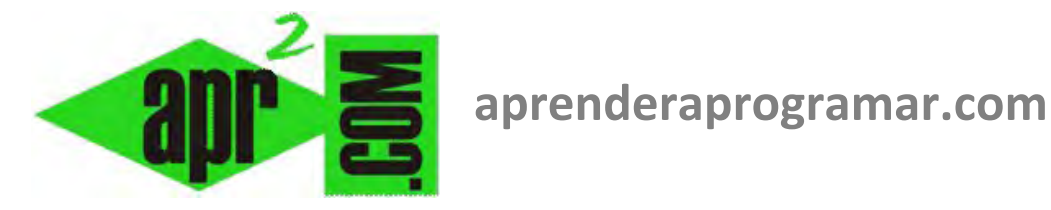

# **Ejercicios resueltos con pseudocódigo y diagramas de flujo. Bucles for-next y while-do. (CU00161A)**

**Sección: Cursos Categoría: Curso Bases de la programación Nivel I** 

**Fecha revisión: 2024** 

**Autor: Mario R. Rancel** 

**Resumen: Entrega nº 60 del Curso Bases de la programación Nivel I**

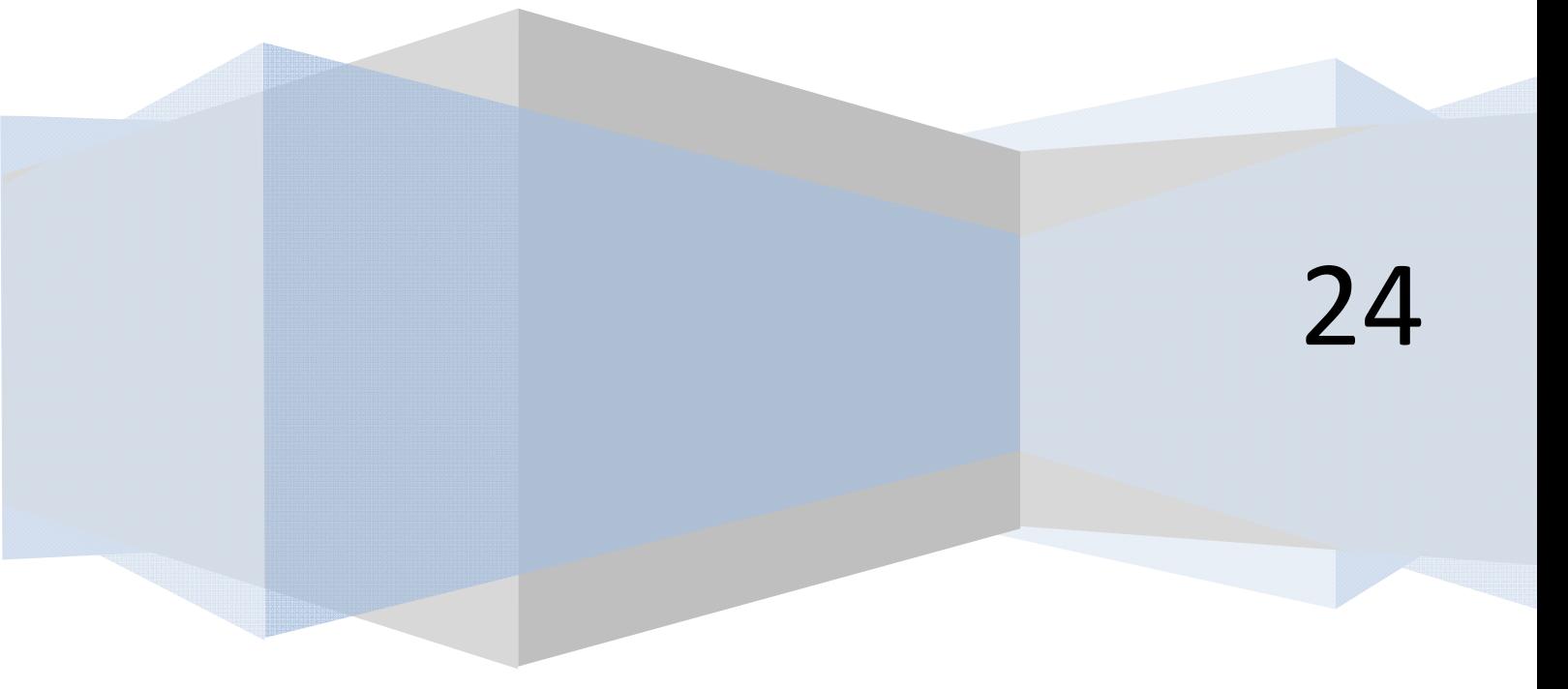

## **EJERCICIO**

Una ONG tiene puntos de reparto de vacunas que se pretende funcionen de la siguiente manera. Cada día, empezar con 1000 vacunas disponibles y a través de un programa que controla las entregas avisar si el inventario baja de 200 unidades. Desarrollar pseudocódigo y diagrama de flujo.

# **SOLUCIÓN**

*Pseudocódigo:* 

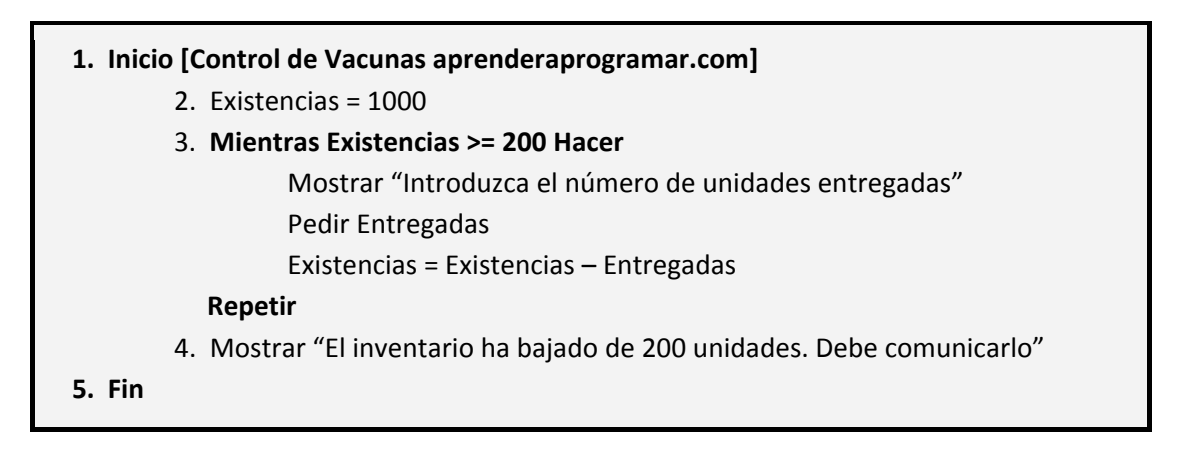

*Comentarios:* La variable *Existencias* funciona como un acumulador que parte de un valor inicial y cuyo valor tras un movimiento depende de su contenido precedente.

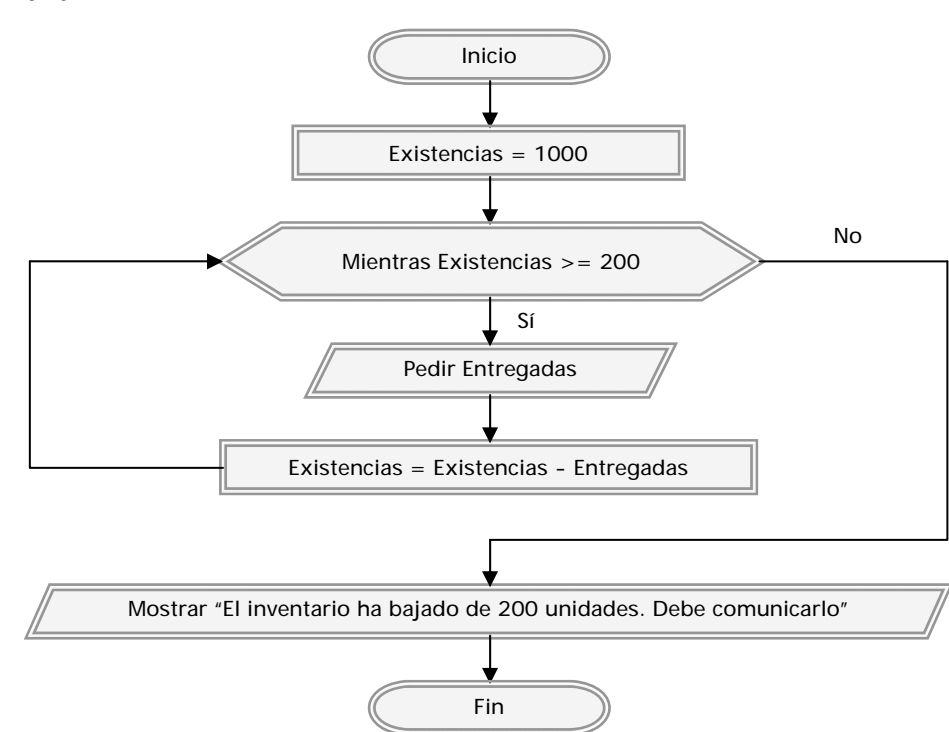

*Diagrama de flujo:* 

## **EJERCICIO**

Un vivero forestal actualiza cada seis meses los precios de la planta que vende en función de los valores oficiales de inflación mensual. Desean desarrollar un programa que proporcione el precio actualizado a partir del precio anterior y los valores de inflación.

## **SOLUCIÓN**

Consideramos que una vez transcurre el mes el nuevo precio es:

$$
Precio = Precio \times \frac{\text{inflación mes}}{100} + Precio = Precio \times \left(1 + \frac{\text{inflación mes}}{100}\right)
$$

El siguiente mes el precio a aplicar ya no es el inicial, sino el precio afectado por la inflación.

# *Pseudocódigo:*

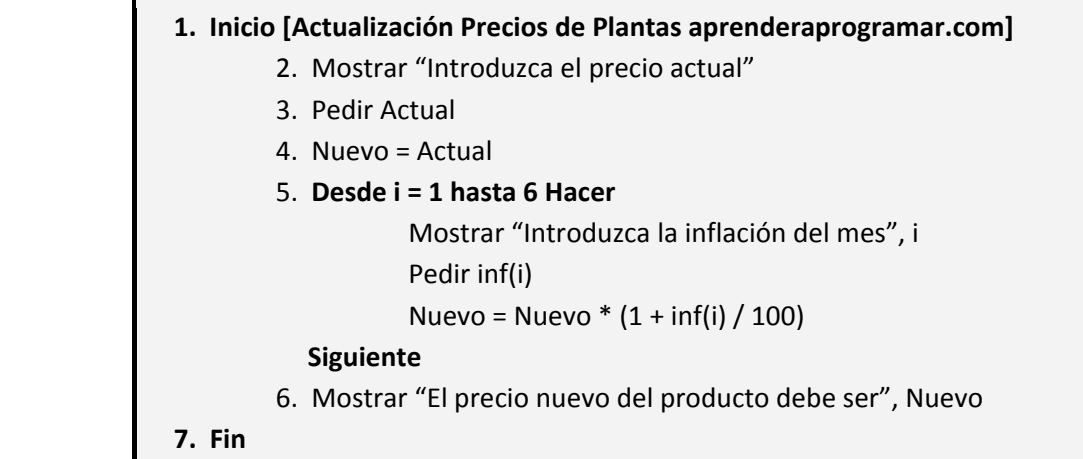

**apr ENDER apr OGRAMARE** 

## *Diagrama de flujo:*

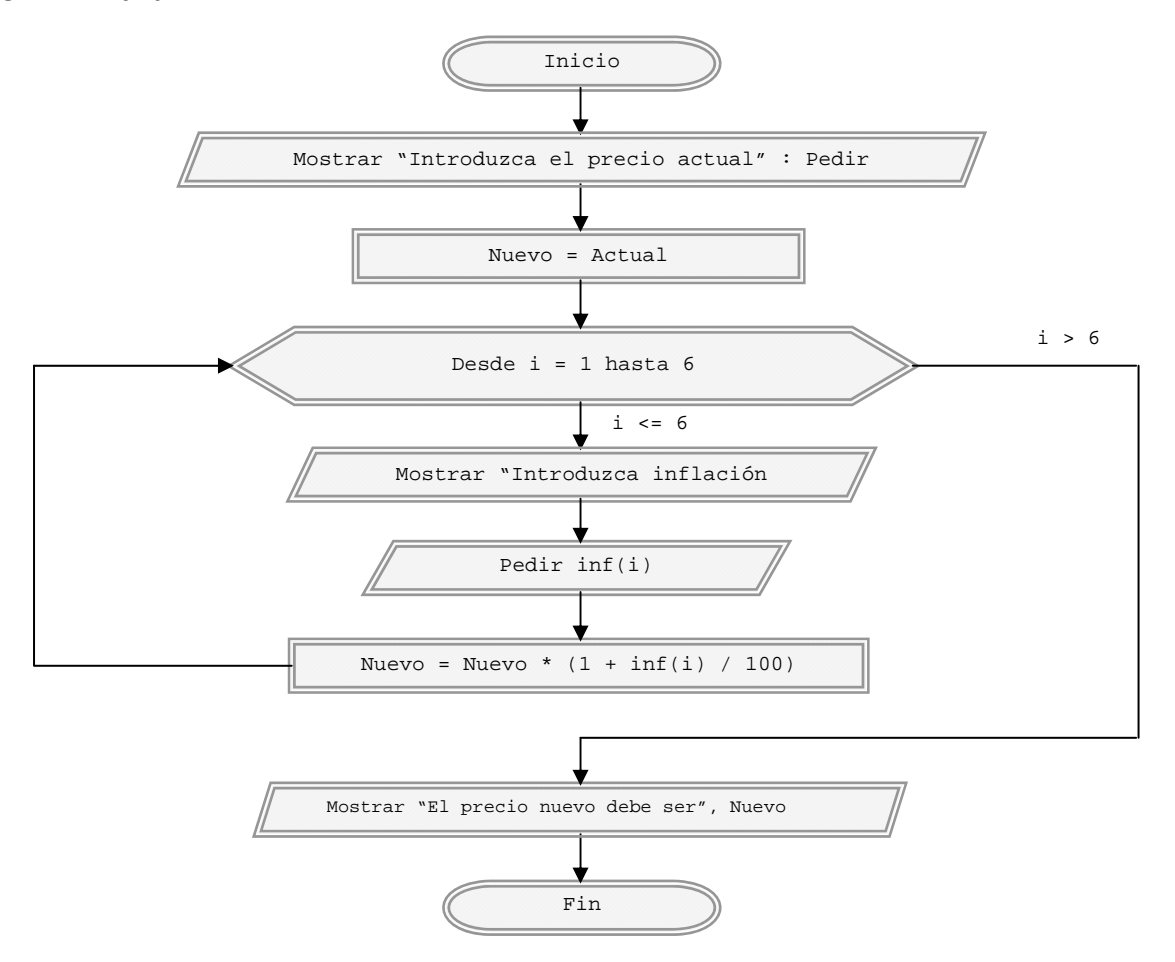

#### **EJERCICIO**

Desarrollar el pseudocódigo y diagrama de flujo para un algoritmo que calcule la superficie de un terreno que le corresponde a un heredero después de *n* generaciones, partiendo de una superficie inicial en la generación cero. Se supone que hay división a partes iguales entre herederos.

#### **SOLUCIÓN**

#### *Organización previa de variables:*

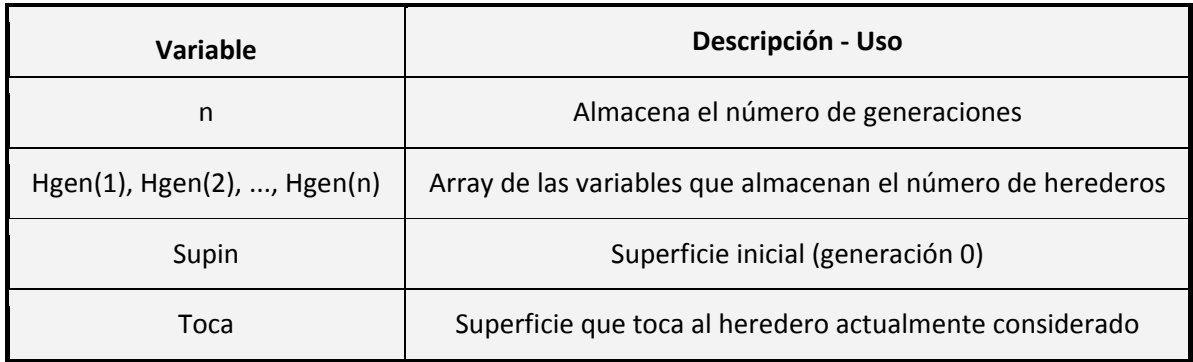

### *Pseudocódigo y diagrama de flujo*

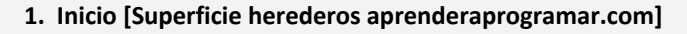

- 2. Mostrar "¿Cuál es el número de generaciones?" : Pedir n
- 3. Mostrar "¿Cuál es la superficie inicial?" : Pedir Supin
- 4. Toca = Supin
- 5. **Desde i = 1 hasta n Hacer** 
	- Mostrar "¿Cuál es el número de herederos de la generación", i, "?"

**and ENDER and OGRAMARE** 

- Pedir Hgen(i)
- Toca = Toca / Hgen(i)

#### **Siguiente**

6. Mostrar "Al heredero actual le corresponde una superficie de", Toca

```
7. Fin
```
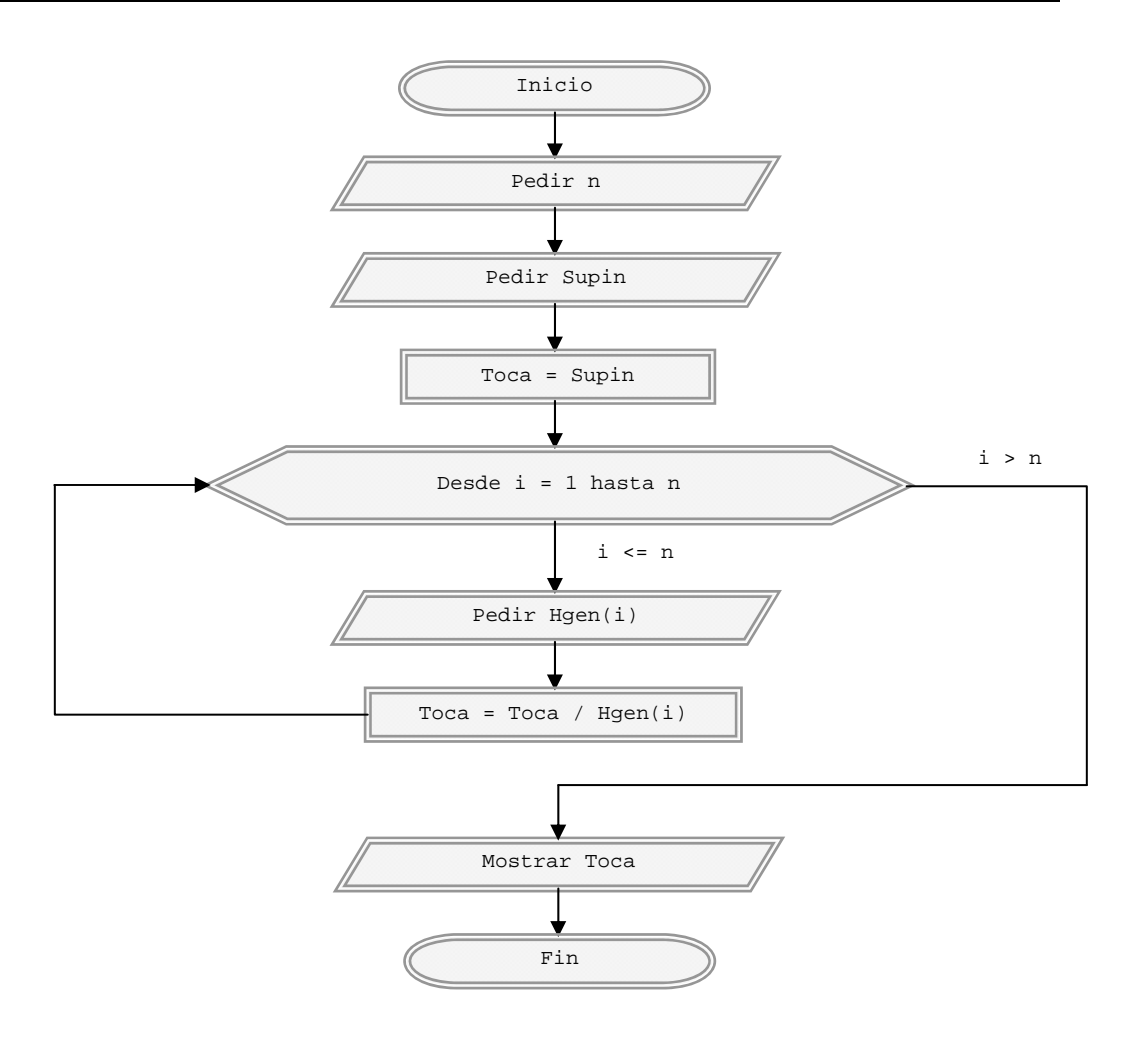

*Comentarios:* Nótese cómo es habitual darle valores a los contadores o acumuladores antes de entrar en los bucles. El diagrama de flujo es abreviado. Otra cuestión interesante es cómo el número de iteraciones del bucle es variable en función del valor de *n*, que es un dato externo al programa. Podríamos decir que *n* es una variable controladora del bucle (y del programa).

#### **Próxima entrega: CU00162A**

Acceso al curso completo en aprenderaprogramar.com -- > Cursos, o en la dirección siguiente: http://www.aprenderaprogramar.com/index.php?option=com\_content&view=category&id=28&Itemid=59